ergibt sich die Expansionsarbeit Le ohne Gegendruck von dem Anfangsvolumen  $v_1$  bis auf das Endvolumen  $\varepsilon v_1$  (Fig. 257) wie folgt, wenn der Druck zunächst entgegen Art. 5 in Kilogramm pro Quadratmeter statt pro Quadratzentimeter eingeführt wird:

$$
\begin{aligned} \text{d}\, L_e = & \ p \, \text{d}\, v; \quad p\, v^k = & \ p_1 v_1{}^k; \quad p = & \ p_1 v_1{}^k \, \frac{1}{v^k}; \quad \text{d}\, L = & \ p_1 v_1{}^k \, \frac{\text{d}\, v}{v^k}; \\ L_e = & \int_{v_1}^{\epsilon\, v_1} p \, \text{d}\, v = & \ p_1 v_1{}^k \, \int_{v_1}^{\epsilon\, v_1} \frac{\text{d}\, v}{v^k} = & - \ p_1 v_1{}^k \, \Big( \frac{1}{k-1} \, \frac{1}{(\epsilon\, v_1)^{k-1}} - \frac{1}{k-1} \, \frac{1}{v_1} \, \frac{1}{k-1} \Big); \\ L_e = & \ p_1 v_1 \, \Big( \frac{1}{k-1} - \frac{1}{k-1} \, \frac{1}{\epsilon^{k-1}} \Big). \end{aligned}
$$

Hierzu kommt die Volldruckarbeit  $L_v = p_1 v_1$  (Fig. 258):

$$
L_{e} + L_{v} = p_{1}v_{1}\left(\frac{1}{k-1} + 1 - \frac{1}{k-1}\frac{1}{\epsilon^{k-1}}\right);
$$
  
\n
$$
L_{e} + L_{v} = p_{1}v_{1}\left(\frac{k}{k-1} - \frac{1}{k-1}\frac{1}{\epsilon^{k-1}}\right).
$$
\n(2)

Wenn in einer Kolbenmaschine beim Ausschub der konstante Gegendruck  $p_3$  herrscht, während das Volumen  $\epsilon v_1$  beschrieben wird, so wird dafür eine Arbeit  $\epsilon v_1 p_3$  verbraucht, entsprechend der in Fig. 259 kreuzweise schraffierten Fläche, welche von der Arbeit der Gleichung 2 in Abzug zu bringen ist, wenn die der senkrecht schraffierten Fläche entsprechende Arbeit gefunden werden soll. Es wird

$$
L_a = p_1 v_1 \Big( \frac{k}{k-1} - \frac{1}{k-1} \frac{1}{\epsilon^{k-1}} - \epsilon \frac{p_3}{p_1} \Big). \tag{3}
$$

Versteht man im besonderen unter  $v_1$  das Volumen von 1 kg, das sogenannte spezifische Volumen bei dem Admissionsdruck  $p_1$ , so liefert die Gleichung die Arbeit von 1 kg.<sup>1</sup>)

## Erstes Verfahren. Gesättigter Dampf.

7. Für anfangs trockenen, gesättigten Wasserdampf gilt bei adiabatischer Expansion bekanntlich das Gesetz p $v^k = const.$ mit dem Exponenten  $k = 1,135$ . Mit Einführung dieses Wertes in die Gleichung 3 erhält man, wenn man das spezifische Volumen des trockenen, gesättigten Dampfes bei dem Anfangsdruck mit v und den Anfangsdruck der Kürze halber mit p anstatt mit p<sub>1</sub> bezeichnet:

$$
L_{a.s} = p \upsilon \Big( 8,41 - \frac{7,41}{\epsilon^{0,135}} - \epsilon \frac{p_3}{p_1} \Big). \tag{4}
$$

<sup>1</sup>) Es ist für die Gültigkeit der Arbeitsgleichung 3 noch ohne Bedeutung, auf welche Weise das Expansionsgesetz p  $v^k$  = const. zustande kommt, ob mit Wärmezufuhr oder Wärmeabfuhr oder adiabatisch; auch gilt die Gleichung 3 für Dampfe und Gase irgendwelcher Art, die unter dem Einfluß irgendwelcher Ursachen nach dem Gesetz p $v^k$  = const. expandieren.

Diese Gleichung liegt dem bekannten Vergleichsprozeß (Clausius-Rankine) in den Normen des Vereins deutscher Ingenieure zugrunde. 1)

8. Um die Gleichung für den praktischen Gebrauch geeigneter zu machen, empfehle ich das folgende Verfahren: Es werde die Größe

$$
8,41 - \frac{7,41}{\varepsilon 0,135} \equiv \beta \tag{5}
$$

gesetzt und  $\beta$  für verschiedene Werte von a berechnet und die Funktion in Tabellenform gebracht (S. 353).

Die Gleichung 4 lautet dann:

$$
L_{a\,s} = p\,\upsilon\,\left(\beta - \epsilon\,\frac{p_{\,3}}{p}\right); \tag{6}
$$

 $\epsilon$  ist darin gemäß Art. 7 das Vielfache des Anfangsvolumens v, auf welches der Dampf expandiert, oder der Kehrbruchwert (reziproke Wert) der Füllung.

9. Um die Beziehung zum mittleren indizierten Druck p<sub>ia</sub> zu finden, werde die Arbeit ausgedrückt durch das Produkt aus dem Endvolumen und dem mittleren indizierten Druck. Es ist:

 $L_{as} = p_{ia} v_2 = p_{ia} \epsilon v$ , woraus mit Gleichung 6 folgt:

$$
p_{i\,a} \epsilon \, \mathfrak{v} = p \, \mathfrak{v} \left( \beta - \epsilon \frac{p_3}{p} \right);
$$
\n
$$
p_{i\,a} = \frac{\beta}{\epsilon} \, p - p_3 \, ;
$$
\n
$$
\frac{\beta}{\epsilon} = \frac{p_{i\,a} + p_3}{p};
$$
\n(8)

 $p_{i,a}$  ist hierin der mittlere indizierte Druck des Diagramms Fig. 259. Nach Art. 3 und 4 soll aber an dem einmal angenommenen p, bei allen Veränderungen festgehalten werden, oder es soll p<sub>ia</sub> so gewählt werden, daß es mit dem künftigen  $p_i$  übereinstimmt. Wenn  $p_{i,a}$  gewählt ist, p und p<sub>3</sub> gegeben ist, kann die linke Seite berechnet werden, z. B. wird für die Daten der Aufgabe  $p = 7$ ;  $p_3 = 0.21$ ;  $p_{i\,a} = 2.6$ ;  $\frac{\beta}{\varepsilon} = \frac{2,6+0,21}{7} = 0,4014.$  (8a)

10. Die Arbeit von 1 kg Dampf ist nach obigem  $L_{as} = p_{ia} \varepsilon v$ , oder wenn p<sub>ia</sub> in kg/qcm statt in kg/qm eingeführt wird:<br>  $L_{12} = 10000 p_{12} p_{13}$ 

$$
L_{\mathbf{a}\,\mathbf{s}} = 10\,000\,p_{\mathbf{i}\,\mathbf{a}}\,\epsilon\,\mathfrak{v}.\tag{9}
$$

Eine Pferdekraftstunde ist =  $75 \cdot 60 \cdot 60 = 270000$  kgm. Da die Leistung von 1 kg Dampf = 10 000  $p_{i\alpha}$  e v ist, folgt der adiabatische Verbrauch für die Pferdekraftstunde, der mit C<sub>a</sub>, für anfangs gesättigten Dampf im besonderen mit C<sub>as</sub> bezeichnet werden möge, aus:

$$
C_{a s} = \frac{270\,000}{10\,000\,p_{i a} \epsilon \,\upsilon} = \frac{27}{\upsilon \,p_{i a} \,\epsilon}.
$$
 (10)

<sup>1</sup>) Ztschr. d. V. d. Ing. 1899 S. 154; 1900 S. 460; 1900 S. 539 und 597.

 $C_{as}$  kann also berechnet werden, wenn außer dem gewählten  $p_{ia}$ noch a und b bekannt ist. Das spezifische Volumen b des trockenen, gesättigten Dampfes für den Druck p kann jeder Dampftabelle entnommen werden.

Im s für den aus Gleichung 8 gefundenen Wert von β/ε zu bestimmen, kann Gleichung 5 benutzt werden. Zur Erleich-Fig. 260. terung der Ermittelung von  $\varepsilon$  ist die nachfolgende Tabelle  $5\overline{5}$ für  $\varepsilon$ ,  $\beta$ ,  $\beta/\varepsilon$  aufgestellt:

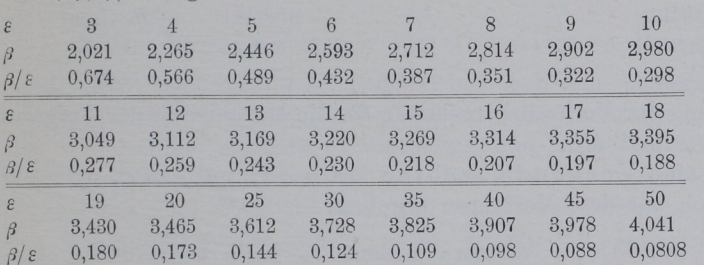

Um die rechnungsmäßigen Interpolationen zu vermeiden, ist ferner in Fig. 260 die Funktion  $\varepsilon = f(\beta/\varepsilon)$  durch eine "Funktionsskala" dargestellt, mit  $\beta$ / $\varepsilon$  als Maßgröße und  $\varepsilon$  als Teilungsgröße. Die Einheit der Maßgröße  $\beta/\varepsilon$ ist <sup>300</sup> mm gewählt. Von der Funktionsskala im allgemeinen handelt Anhang IX, in welchem auch die Begriffe Maßgröße und Teilungsgröße näher erläutert sind.

11. Die Benutzung der Skala werde an dem Beispiel Auf erläutert. Man multipliziert den gefundenen Wert  $\frac{8}{\epsilon}$  mit 300 mm und findet  $0.4014 \cdot 300$  mm  $= 120,42$  mm. Dann mißt man mit einem Millimetermaßstab von unten (von dem angekreuzten Teilstrich aus) 120,42 mm und kommt mit Interpolation nach Augenmaß auf Teilstrich 6,63.

Nach der Dampftabelle S. 350 ist v (Hütte, 21. Aufl. Bd. 1) S. 434 v" genannt) bei 7 Atm.  $= 0.2786$  cbm/kg, damit wird:

$$
C_{a\,s}\!=\!\frac{27}{0,\!2786}\frac{1}{p_{i}\,\epsilon}\!=\!96,\!9\,\frac{1}{p_{i}\,\epsilon}\!=\!96,\!9\,\frac{1}{2,\!6\!\cdot\!6,\!63}\!=\!5,\!62\;\mathrm{kg/PS}_{i}.
$$

In gleicher Weise kann man für andere Belastungen (andere p,) den adiabatischen Dampfverbrauch schnell finden; für  $\frac{3}{4}$ -Belastung, d. h. für p<sub>i</sub> =  $\frac{3}{4}$ ·2,6 = 1,95 wird (nach Gleichung 8)  $\beta/\epsilon = 0.3086$  und  $\epsilon$  mit Hilfe der Funktions $skala = 9.53$ :

$$
C_{a.s} = 96.9 \frac{1}{1.95 \cdot 9.53} = 5.21 \text{ kg/PS}_{i}.
$$

Graßmann, Anleitung. 3. Aufl.

 $\epsilon$ 

 $\overline{7}$ 

 $\overline{8}$ 

23

Für halbe Belastung ( $p_i = 1,3$ ) wird  $\beta/\epsilon = 0.2157$ ;  $\epsilon = 15,2$ ; C<sub>as</sub> = 4,90 kg/PS<sub>i</sub>. Für die Maximalleistung mit einem  $p_i = 3,758$  kg/qcm (Art. 48) reicht die Länge der Funktionsskala nicht aus; a werde durch Interpolation aus der Tabelle gefunden. Es ist  $\beta/\epsilon=0.567$ ;  $\varepsilon = 3.99; \quad C_{\rm a,s} = 6.46 \text{ kg/PSi}.$ 

Hiermit ergibt sich die nachfolgende Tabelle des adiabatischen Verbrauchs für die Maschine der Aufgabe bei Verwendung von gesättigtem Dampf:

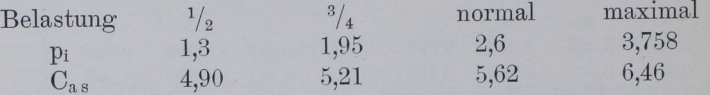

Fortsetzung der Verbrauchsrechnung für die Maschine in der Aufgabe Art. 17, 82 und 120. 17, 82 und 120. 17, 82 und 120. 17, 82 und 120. 17, 82 und 120. 17, 82 und 120. 17, 82 und

Fur eine verbundmaschine mit  $p = 12$ , pired:  $2,0,12$ würde sich mit dem Verfahren ergeben:

$$
\frac{\beta}{\varepsilon} = \frac{2 + 0.2}{12} = 0,1833; \quad \frac{\beta}{\varepsilon} \cdot 300 \text{ mm} = 55 \text{ mm}; \quad \varepsilon = 18,6; \quad \nu = 0,168 \text{ kg/cbm};
$$
  

$$
C_{a.s} = \frac{27}{0,168} \frac{1}{p_1 \varepsilon} = \frac{27}{0,168} \frac{1}{2 \cdot 18,6} = 4,32 \text{ kg/PS}_i;
$$

Vgl. auch die Tabelle S. <sup>693</sup> im Führer.

12. Das vorstehend für den Anfangszustand des Dampfes - trocken, gesättigt – entwickelte Verfahren zur Bestimmung von C<sub>as</sub> ist auch für andere Anfangszustände anwendbar, wenn man die bezüglichen Exponenten einführt und für sie ebenfalls eine Tabelle von ß/e aufstellt. In Gleichung 6, 9 und  $10$  ist dann an Stelle von  $\nu$  das dem Anfangszuständ entsprechende spezifische Volumen v<sub>1</sub> einzuführen.

Für nassen Dampf mit der spezifischen Dampfmenge x ist

$$
v = (v - 0.001)x + 0.001
$$
 (11)

oder, da x meist nur wenig kleiner wie 1 ist und b im Vergleich zu 0,001 groß ist, praktisch hinreichend genau

$$
\mathbf{v} = \mathbf{v} \mathbf{x}.\tag{11a}
$$

Für überhitzten Dampf von der Temperatur t ist nach Mollier

$$
\mathbf{v} = 47 \frac{\mathbf{t} + 273}{10000 \,\mathbf{p}} + 0,001 - \mathfrak{B}.\tag{12}
$$

Werte von  $\mathfrak K$  vgl. die Tabelle Hütte, 21. Aufl. Bd. 1 S. 438.

Eine andere (von Zeuner herrührende) Gleichung für das spezifische Volumen im Überhitzungsgebiet lautet:

$$
v = v + \frac{t - t_s}{100} \frac{0.51}{p}.
$$
 (13)

ï

Bezeichnungen und Tabelle für  $\nu$  und  $t_s$  s. S. 350. Für die Berechnung von v<sub>1</sub> für Gleichung 3 sind die Temperaturen oder Nässen des Admissionsdampfes in die Formeln 11 bis 13 einzuführen.

k ist für anfangs nassen Dampf nach Zeuner  $=1,035 +0,1x$ .

.Für überhitzten und während der Expansion überhitzt bleibenden Dampf ist bei den heute geltenden Werten für die spezifische Wärme des Dampfes einigermaßen konstant  $=1.3$  (früher rechnete 'man mit 1,33).

## Näherungsverfahren für überhitzten Dampf,

13. Das Verfahren wird jedoch bei dem am häufigsten vorkommenden Fall des anfangs überhitzten Dampfes ziemlich umständlich, weil bei den üblichen Überhitzungs- und Expansionsgraden der Dampf während der Expansion aus dem Überhitzungsgebiet in das Sättigungsgebiet übergeht und weil sich beim Übergang plötzlich das Expansionsgesetz ändert. Man könnte für Dampf, welcher während der Expansion in das Sättigungsgebiet übergeht, so vorgehen, daß man zunächst die Arbeit im Überhitzungsgebiet ermittelt, nachdem man das spezifische Volumen und den Druck festgestellt hat, bei welchem der Übergang stattfindet,<sup>1</sup>) und von da ab mit Benutzung der Tabelle und Skala S. 353 die Arbeit im Sättigungsgebiet bestimmt.

14. Um die Umständlichkeit zu vermeiden, wird weiter unten (Art. 17 bis 28) ein anderes Verfahren zur Ermittelung von C, angegeben werden, welches sowohl für gesättigten als auch für überhitzten Dampf anwendbar ist und sich auf die Molliersche JS-Tafel stützt. Da dasselbe jedoch dem in Art. 8 bis 11 für gesättigten Dampf behandelten an Einfachheit nachsteht und auch nicht gestattet, unmittelbar von einem gegebenen oder angenommenen pi auszugehen, sei hier noch ein Näherungsverfahren mit einer rechnungsempirischen Ersparnisformel (14) für überhitzten Dampf angegeben, welches von dem adiabatischen Sattdampfverbrauch ausgeht. Die Formel gilt mit den angegebenen Konstanten zunächst nur für Maschinen mit Kondensation. Für Auspuffmaschinen und Maschinen mit höherem

23\*

<sup>&</sup>lt;sup>1</sup>) Die Bestimmung des Übergangspunktes im p v-Diagramm als Schnittpunkt von Expansionslinie und Sättigungslinie ist bei dem flachen Schnitt beider Linien zu ungenau. Man bestimmt den Übergangspunkt entweder rechnerisch durch Vereinigung der Gleichung der Adiabate mit der der Sättigungslinie (Grenzkurve) oder einfacher mit Hilfe des Mollierschen S-Diagramms, in welchem der Schnitt steiler ist wie im v—Diagramm.